2007-08

## Ask Us - Guerilla Test of Ask Us Icon

Morse, Josh; Jiang, Xiaomin

https://hdl.handle.net/2027.42/107014

http://creativecommons.org/licenses/by-nc-sa/3.0/us/

Downloaded from Deep Blue, University of Michigan's institutional repository

## **Appendix B: Test Results**

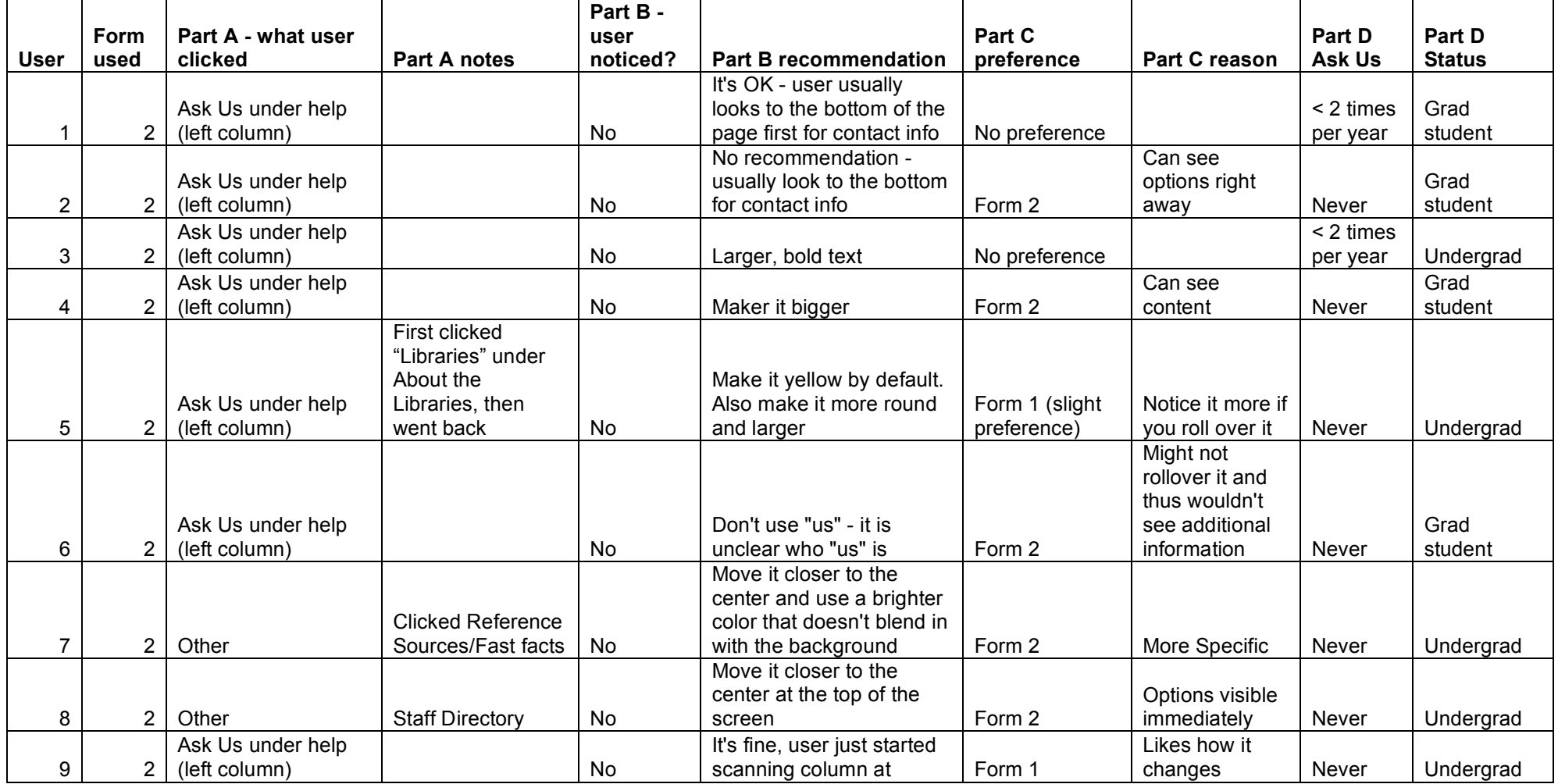

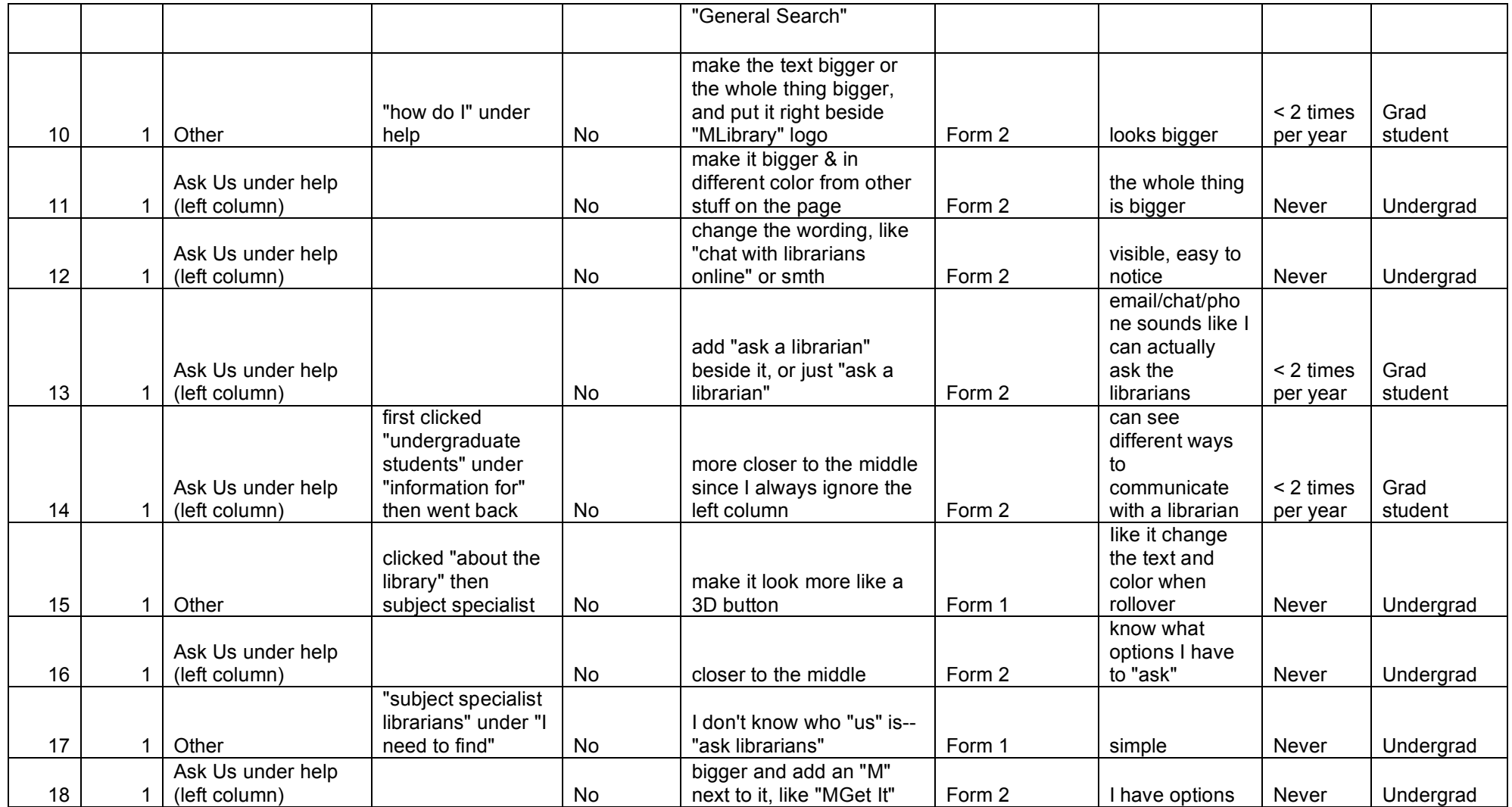